## SAP ABAP table RPM\_CUST\_FIELDS {Portf. Mgmt Custom Structure Fields Definition}

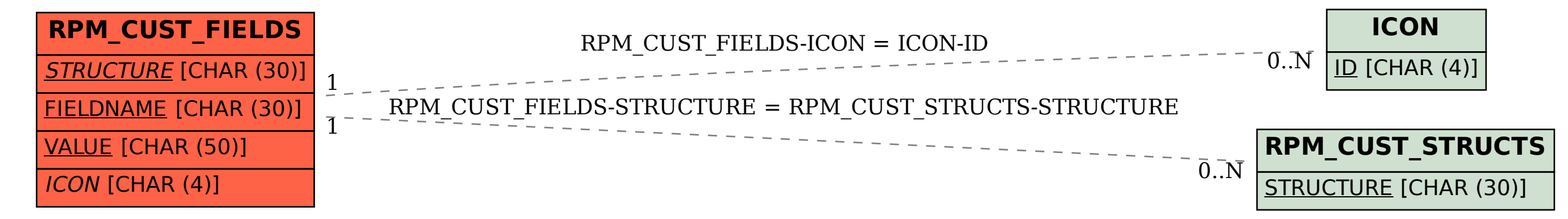